# Cheatography

## Blender Keyboard Shortcuts Cheat Sheet by [lmacneil](http://www.cheatography.com/lmacneil/) via [cheatography.com/91744/cs/20530/](http://www.cheatography.com/lmacneil/cheat-sheets/blender-keyboard-shortcuts)

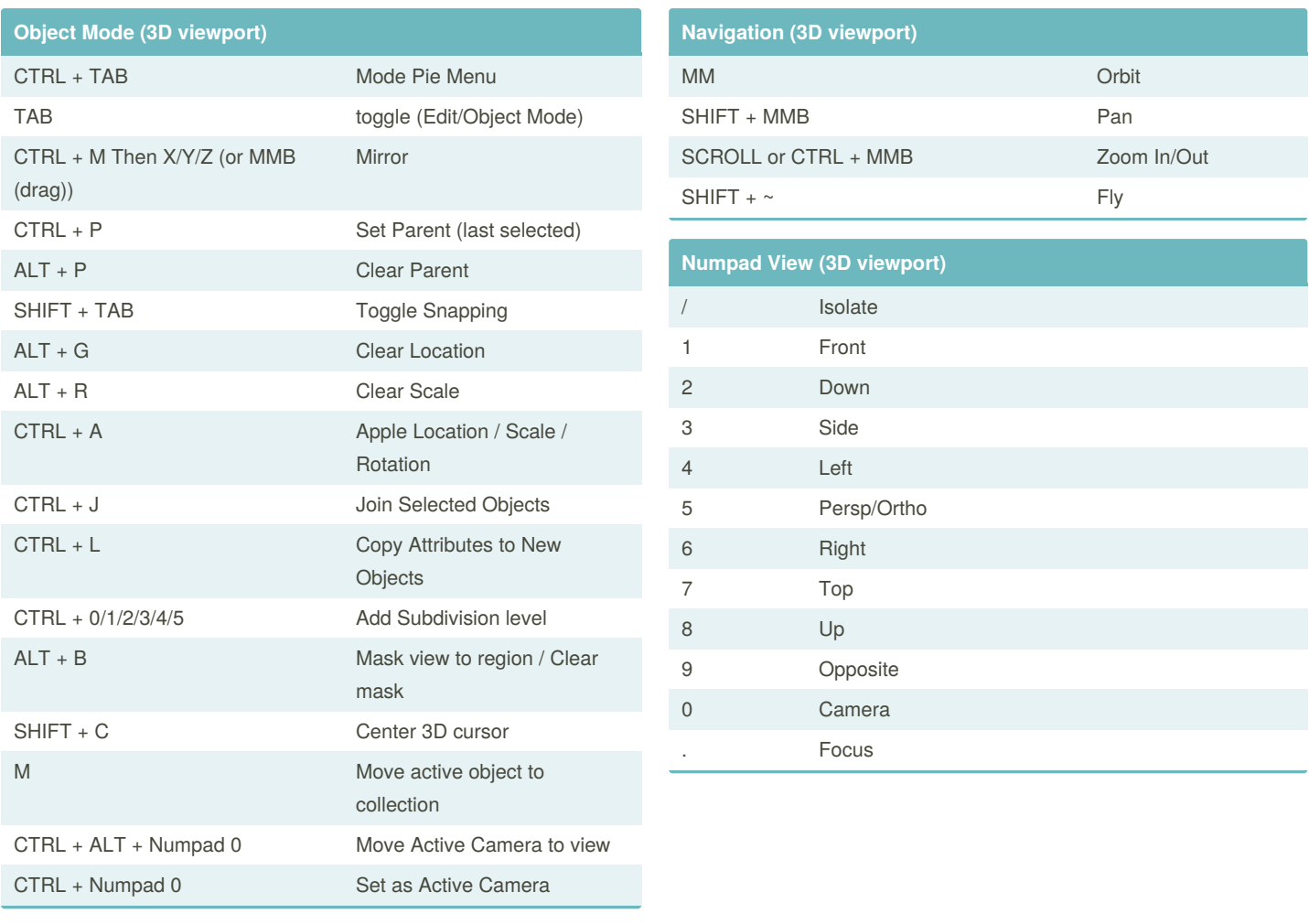

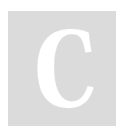

#### By **lmacneil**

[cheatography.com/lmacneil/](http://www.cheatography.com/lmacneil/)

Not published yet. Last updated 16th September, 2019. Page 1 of 2.

Sponsored by **CrosswordCheats.com**

Learn to solve cryptic crosswords! <http://crosswordcheats.com>

# Cheatography

## Blender Keyboard Shortcuts Cheat Sheet by [lmacneil](http://www.cheatography.com/lmacneil/) via [cheatography.com/91744/cs/20530/](http://www.cheatography.com/lmacneil/cheat-sheets/blender-keyboard-shortcuts)

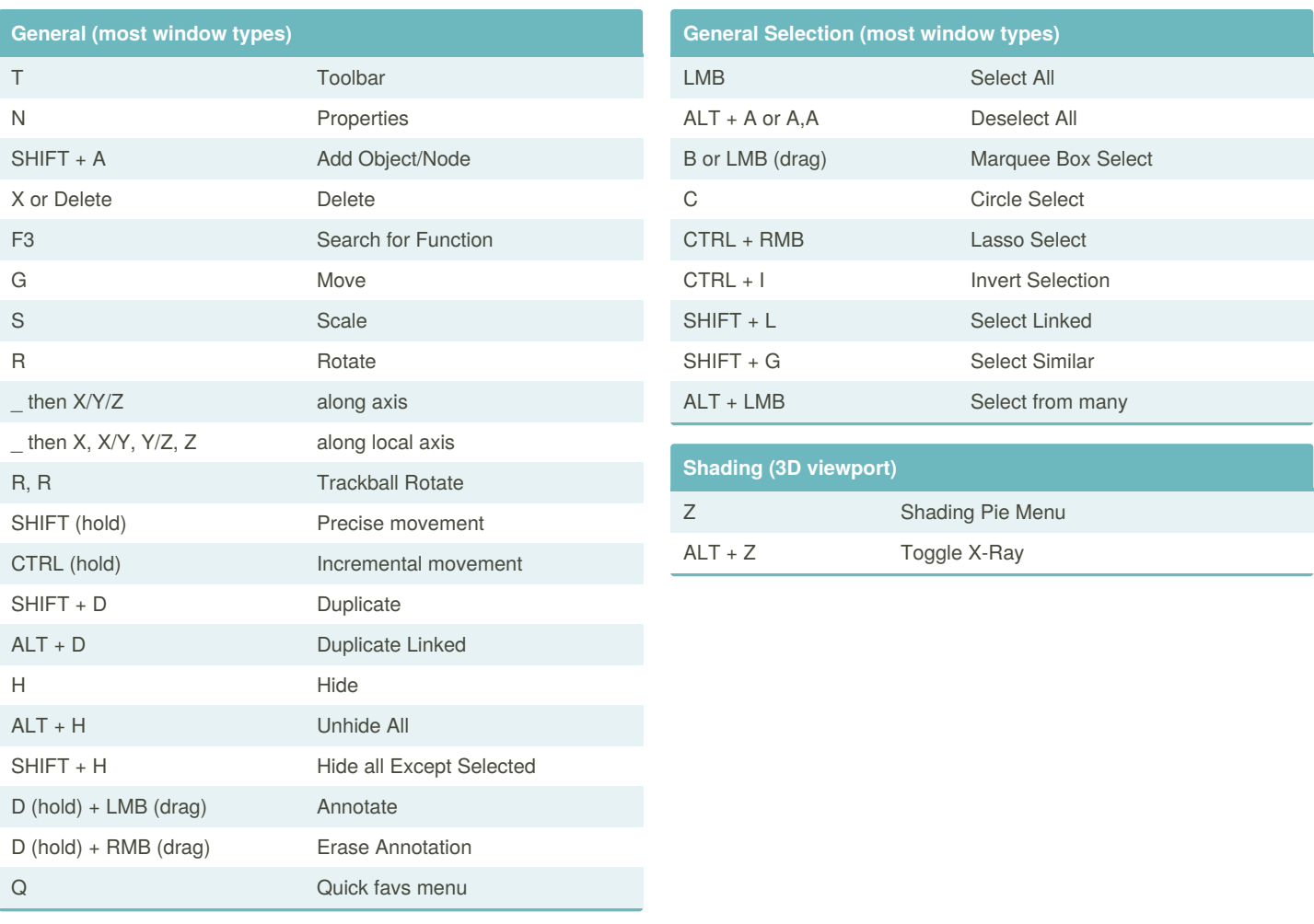

By **lmacneil** [cheatography.com/lmacneil/](http://www.cheatography.com/lmacneil/)

Not published yet. Last updated 16th September, 2019. Page 2 of 2.

Sponsored by **CrosswordCheats.com** Learn to solve cryptic crosswords! <http://crosswordcheats.com>